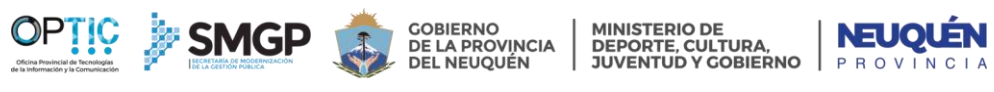

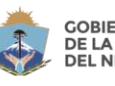

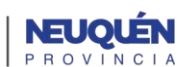

- 1

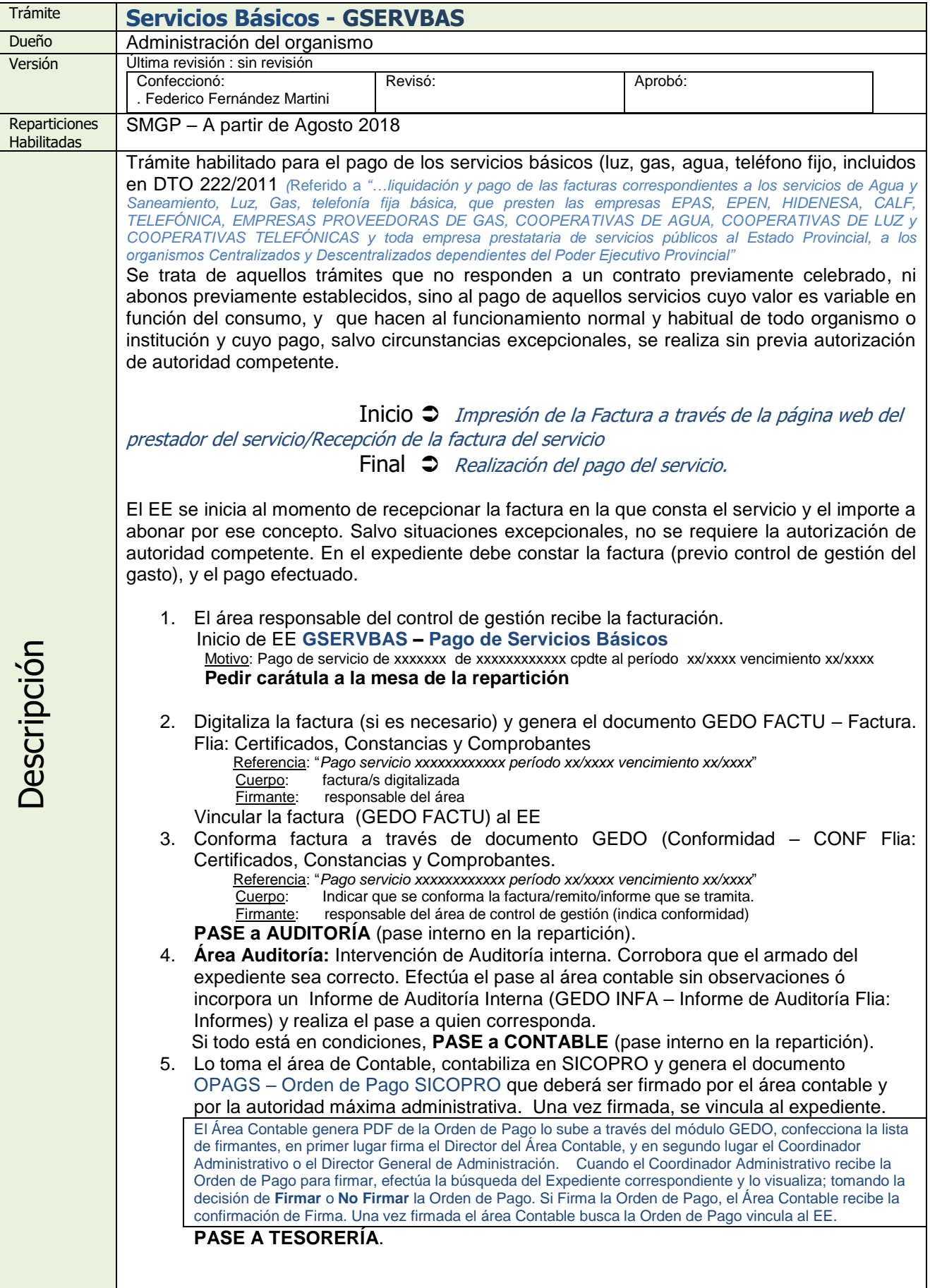

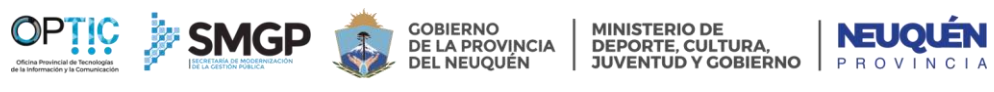

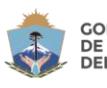

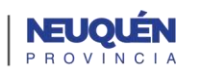

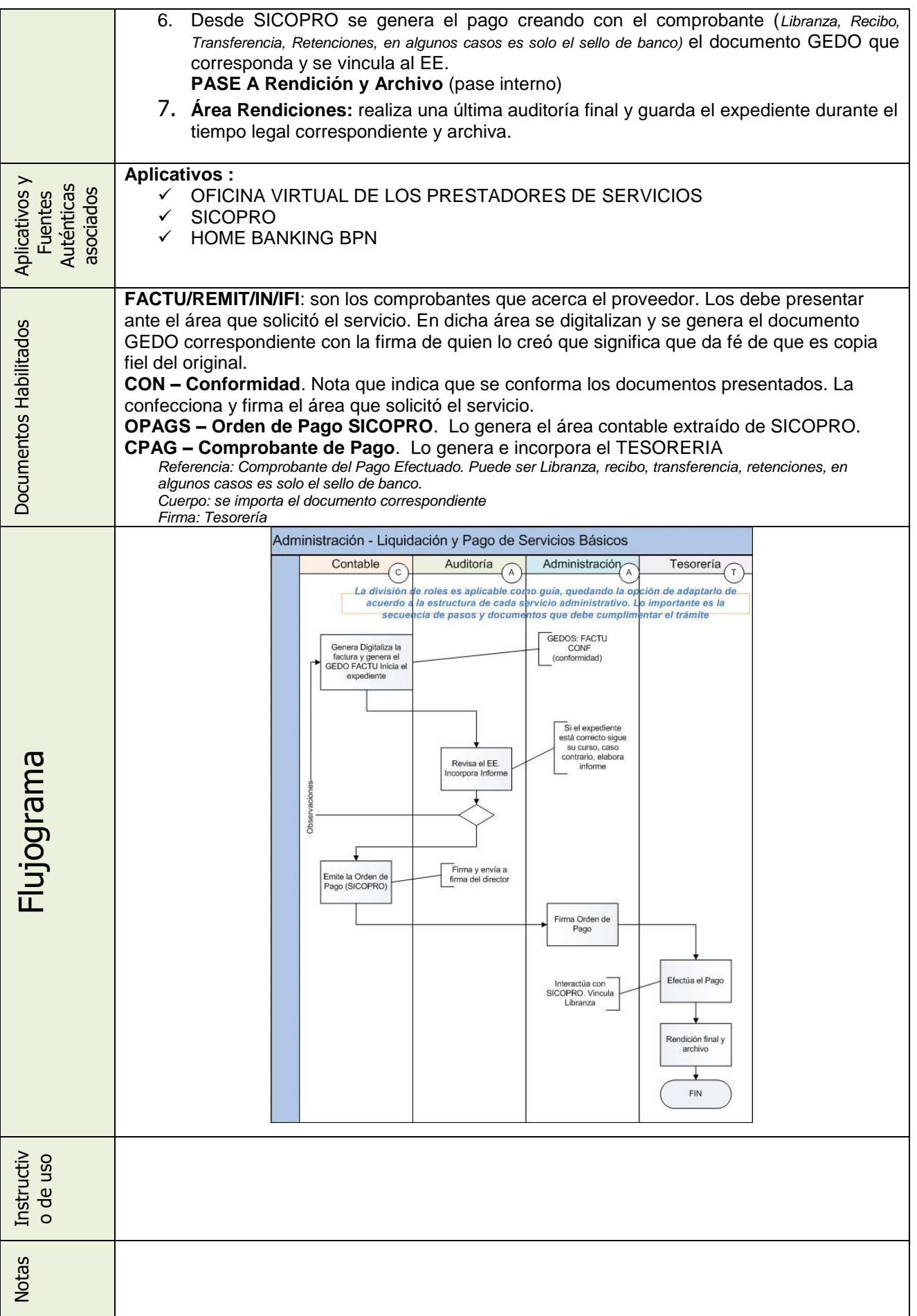